# **Analysis of Variance**

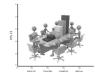

#### Lecture 9

Survey Research & Design in Psychology James Neill, 2012

#### Readings - Assumed knowledge

Howell (2010):

- Ch3 The Normal Distribution
- Ch4 Sampling Distributions and Hypothesis Testing
- Ch7 Hypothesis Tests Applied to Means
- Ch11 Simple Analysis of Variance
- Ch12 Multiple Comparisons Among Treatment Means
- Ch13 Factorial Analysis of Variance

#### Correlational vs difference statistics

- Correlation and regression techniques reflect the strength of association
- Tests of differences reflect differences in central tendency of variables between groups and measures.

#### Overview

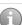

- 1. Analysing differences
- 1. Correlations vs. differences
- 2. Which difference test?3. Parametric vs. non-parametrics
- 2. t-tests
  - 1. One-sample t-test
  - 2. Independent samples t-test
  - 3. Paired samples t-test

#### Readings

Howell (2010):

- Ch14 Repeated-Measures Designs
- Ch16 Analyses of Variance and Covariance as General Linear Models

See also: Inferential statistics decision-making tree 5

#### Correlational vs difference statistics

- In MLR we see the world as made of covariation. Everywhere we look, we see relationships.
- In ANOVA we see the world as made of differences. Everywhere we look we see differences.

#### Overview

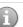

- 3. ANOVAs
  - 1. 1-way ANOVA
- 2. 1-way repeated measures ANOVA
- Factorial ANOVA
   Advanced ANOVAs
  - 1. Mixed design ANOVA (Split-plot ANOVA)
  - 2. ANCOVA

#### **Analysing differences**

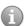

- · Correlations vs. differences
- Which difference test?
- · Parametric vs. non-parametric

#### Correlational vs difference statistics

- LR/MLR e.g., What is the relationship between gender and height in humans?
- t-test/ANOVA e.g., What is the **difference** between the heights of human males and females?

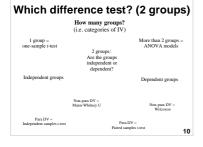

# Parametric vs. non-parametric statistics

- Parametric statistics commonly used for normally distributed interval or ratio dependent variables.
- Non-parametric statistics can be used to analyse DVs that are nonnormal or are nominal or ordinal.
- Non-parametric statistics are *less* powerful that parametric tests.

13

#### t-tests

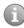

- t-tests
- One-sample t-tests
- Independent sample t-tests
- Paired sample t-tests

# Parametric vs. non-parametric statistics

Parametric statistics – *inferential test* that assumes certain characteristics are true of an underlying population, especially the shape of its distribution.

Non-parametric statistics – *inferential* test that makes few or no assumptions about the population from which observations were drawn (distribution-free tests).

11

# So, when do I use a non-parametric test?

Consider non-parametric tests when (any of the following):

- Assumptions, like normality, have been violated.
- Small number of observations (N).
- DVs have nominal or ordinal levels of measurement.

14

# Why a t-test or ANOVA?

- A t-test or ANOVA is used to determine whether a sample of scores are from the same population as another sample of scores.
- These are inferential tools for examining differences between group means.
- Is the difference between two sample means 'real' or due to chance?

17

# Parametric vs. non-parametric statistics

- There is generally at least one non-parametric equivalent test for each type of parametric test.
- Non-parametric tests are generally used when assumptions about the underlying population are questionable (e.g., non-normality).

| Some commo              | nly used parametric                           | & non-parametric tests                                    |
|-------------------------|-----------------------------------------------|-----------------------------------------------------------|
| Parametric              | Non-parametric                                | Purpose                                                   |
| t test<br>(independent) | Mann-Whitney U;<br>Wilcoxon rank-sum          | Compares two independent samples                          |
| t test (paired)         | Wilcoxon matched<br>pairs signed-rank         | Compares two related samples                              |
| 1-way ANOVA             | Kruskal-Wallis                                | Compares three or more groups                             |
| 2-way ANOVA             | Friedman;<br>$\chi$ 2 test of<br>independence | Compares groups<br>classified by two<br>different factors |

#### t-tests

One-sample
 One group of participants, compared with fixed, pre-existing value (e.g., population norms)

 Independent Compares mean scores on the same variable across different populations (groups)

Paired
 Same participants, with repeated measures

#### **Major assumptions**

- · Normally distributed variables
- · Homogeneity of variance

In general, t-tests and ANOVAs are robust to violation of assumptions, particularly with large cell sizes, but don't be complacent.

One-tail vs. two-tail tests

- Two-tailed test rejects null hypothesis if obtained t-value is extreme is either direction
- One-tailed test rejects null hypothesis if obtained *t*-value is extreme is one direction (you choose - too high or too low)
- One-tailed tests are twice as powerful as two-tailed, but they are only focused on identifying differences in one direction.

22

#### Independent groups t-test

- Compares mean scores on the same variable across different populations (groups)
- Do Americans vs. Non-Americans differ in their approval of Barack Obama?
- Do males & females differ in the amount of sleep they get?

#### Use of t in t-tests

- t reflects the ratio of between group variance to within group variance
- Is the t large enough that it is unlikely that the two samples have come from the same population?
- ullet Decision: Is t larger than the critical value for t? (se

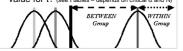

#### One sample t-test

- Compare one group (a sample) with a fixed, pre-existing value (e.g., population norms)
- Do uni students sleep less than the recommended amount? e.g., Given a sample of N = 190 uni students who sleep M = 7.5 hrs/day (SD = 1.5), does this differ significantly from 8 hours hrs/day ( $\alpha$  = .05)?

#### **Assumptions** (Indep. samples t-test)

- LOM
- -IV is ordinal / categorical
- -DV is interval / ratio
- Homogeneity of Variance: If variances unequal (Levene's test), adjustment made
- **Normality**: *t*-tests robust to modest departures from normality, otherwise consider use of Mann-Whitney U test
- Independence of observations (one participant's score is not dependent on any other participant's score)

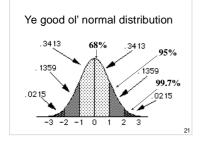

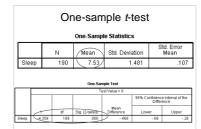

# Do males and females differ in in amount of sleep per night?

#### Do males and females differ in memory recall?

|                                   | Group Statistics |      |      |                |            |  |  |  |
|-----------------------------------|------------------|------|------|----------------|------------|--|--|--|
|                                   | gender_R Gender  |      |      |                | Std. Error |  |  |  |
|                                   | of respondent    | .W.  | Mgan | Std. Designing | Mean       |  |  |  |
| immrec immediate<br>recall-number | 1 Male           | 1189 | 7.34 | 2.109          | .061       |  |  |  |
| correct wave 1                    | 2 Female         | 1330 | 8.24 | 2.252          | .062       |  |  |  |

| Levene's<br>Equality of |        |          | t-test for Equality of Means |                 |                    |                          |                               |        |  |  |
|-------------------------|--------|----------|------------------------------|-----------------|--------------------|--------------------------|-------------------------------|--------|--|--|
| F                       | Sign   |          | 4                            | Sig. (2-tailed) | Mean<br>Difference | Std. Error<br>Difference | 96% Cor<br>Interval<br>Differ | of the |  |  |
| 4.784                   | (.029) | -19-295- | F-6047                       |                 |                    |                          |                               | 736    |  |  |
|                         | 4      | -10.306  | 2511.570                     | .000            | -896               | .087                     | -1.066                        | 725    |  |  |

#### Independent samples t-test

- Comparison b/w means of 2 independent sample variables = t-test (e.g., what is the difference in Educational Satisfaction between male and female students?)
- Comparison b/w means of 3+ independent sample variables = 1-way

ANOVA
(e.g., what is the difference in Educational
Satisfaction between students enrolled in four
different faculties?)

#### Does an intervention have an effect?

Paired Samples Statistics

|                | Mean  | N  | Std. Deviation | Std. Error<br>Mean |
|----------------|-------|----|----------------|--------------------|
| Pair 1 Pretest | 19.80 | 20 | 21.867         | 4.890              |
| Posttest       | 14.40 | 20 | 19.198         | 4.293              |

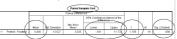

There was no significant difference between pretest and posttest scores (t(19) = 1.78, p = .09).

#### Adolescents' Same Sex Relations in Single Sex vs. Co-Ed Schools

|     | Type of School | N   |   | Mean     | Std           | Deviation |   | Std. Error<br>Mean |
|-----|----------------|-----|---|----------|---------------|-----------|---|--------------------|
| SSR | Single Sex     | 323 | П | 4.9995   | $\overline{}$ | .7565     | T | 4.209E-02          |
|     | Co-Educational | 169 | 1 | 4 0455 / |               | 7158      | ı | 5.523E-02          |

|                                       | /                       | _   | Indep | endent Sam | ples Test            |                      |           |                           |     |   |
|---------------------------------------|-------------------------|-----|-------|------------|----------------------|----------------------|-----------|---------------------------|-----|---|
|                                       | Levene's<br>Equality of |     |       |            | Heat to              | r Equality of N      | saca.     |                           |     |   |
|                                       | ,                       | Sig | 1     | d          | Sig/(2 taled)        | Maur<br>Diference    | Std Evor  | Interes<br>Diffe<br>Lower |     |   |
| SSR Equal enterces  <br>assumed  <br> | 1 4                     | -57 |       | 489        | \(\frac{\psi_2}{2}\) | 2-01E-02<br>2-02E-02 | 7.067E-02 | _                         | 122 | , |

#### Paired samples t-test → 1-way repeated measures **ANOVA**

- Same participants, with repeated measures
- Data is sampled within subjects. Measures are repeated e.g.,:
  - -Time e.g., pre- vs. post-intervention
  - –Measures e.g., approval ratings of brand X and brand Y

32

31

# Adolescents' Opposite Sex vs. Same Sex Relations

Paired Samples Statistics

|    |          | Mean   | N   | Std. Deviation | Std. Error<br>Mean |
|----|----------|--------|-----|----------------|--------------------|
| Pa | ir SSR \ | 4.9787 | 951 | .7560          | 2.451E-02          |
| 1  | OSR      | 4.2498 | 951 | 1.1086         | 3.595E-02          |

#### Adolescents' Opposite Sex Relations in Single Sex vs. Co-Ed Schools

Group Statistics

| 1     | Type of School | N   | Mean   | Std. Deviation | Std. Error<br>Mean |
|-------|----------------|-----|--------|----------------|--------------------|
| OSR S | Single Sex     | 327 | 4.5327 | 1.0627         | 5.877E-02          |
| (     | Co-Educational | 172 | 3.9827 | 1.1548         | 8.801E-02          |

|     |                                                              |             |                      | Indep | endent Sam | ples Test     |                    |                           |                                    |       |
|-----|--------------------------------------------------------------|-------------|----------------------|-------|------------|---------------|--------------------|---------------------------|------------------------------------|-------|
|     |                                                              | Equality of | Test ID<br>Variances | Į –   |            | . Heat to     | r Equality of N    | Seans                     |                                    |       |
|     |                                                              | F           | Sign                 | 7     | ď          | Sig (2-taled) | Mean<br>Difference | Std. Error<br>Difference/ | 95% Co<br>Intends<br>Date<br>Lower |       |
| SSR | Equal variances<br>assumed<br>Equal variances<br>not assumed | .017        | .007                 | 79    | 409        |               | TWEET.             | 7.067E-02                 | 0.40E-02                           | .1929 |

#### **Assumptions** (Paired samples t-test)

- LOM:
  - -IV: Two measures from same participants (w/in subjects)
     a variable measured on two occasions or
     two different variables measured on the same occasion

  - -DV: Continuous (Interval or ratio)
- Normal distribution of difference SCORES (robust to violation with larger samples)
- Independence of observations (one participant's score is not dependent on another's score) 33

#### Paired samples t-test → 1-way repeated measures ANOVA

- Comparison b/w means of 2 within subject variables = t-test
- Comparison b/w means of 3+ within subject variables = 1-way repeated measures ANOVA

(e.g., what is the difference in Campus, Social, and Education Satisfaction?)

#### Summary (Analysing Differences)

- Non-parametric and parametric tests can be used for examining differences between the central tendency of two of more variables
- · Learn when to use each of the parametric tests of differences. from one-sample t-test through to ANCOVA (e.g. use a decision chart).

Introduction to ANOVA (Analysis of Variance)

- Extension of a t-test to assess differences in the central tendency (M) of several groups or variables.
- · DV variance is partitioned into between-group and within-group variance
- · Levels of measurement:
  - -Single DV: metric,
  - -1 or more IVs: categorical

#### **Example ANOVA research questions**

Are there differences in the degree of religious commitment between countries (UK, USA, and Australia) and gender (male and female)?

- 1. 1-way ANOVA
- 2. 1-way repeated measures ANOVA
- 3. Factorial ANOVA
- 4. Mixed ANOVA
- 5. ANCOVA

43

# t-tests

- Difference between a set value and a variable  $\rightarrow$  one-sample *t*-test
- Difference between two independent groups  $\rightarrow$  independent samples *t*-test = BETWEEN-SUBJECTS
- Difference between two related measures (e.g., repeated over time or two related measures at one time)  $\rightarrow$ paired samples t-test . = WITHIN-SUBJECTS

#### **Example ANOVA research question**

Are there differences in the degree of religious commitment between countries (UK, USA, and Australia)?

- 1. 1-way ANOVA
- 2. 1-way repeated measures ANOVA
- 3. Factorial ANOVA
- 4. Mixed ANOVA
- 5. ANCOVA

41

#### **Example ANOVA research questions**

Does couples' relationship satisfaction differ between males and females and before and after having children?

- 1. 1-way ANOVA
- 2. 1-way repeated measures ANOVA
- 3. Factorial ANOVA
- 4. Mixed ANOVA
- 5. ANCOVA

44

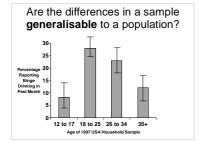

#### **Example ANOVA research question**

Do university students have different levels of satisfaction for educational, social, and campus-related domains?

- 1. 1-way ANOVA
- 2. 1-way repeated measures ANOVA
- 3. Factorial ANOVA
- 4. Mixed ANOVA
- 5. ANCOVA

42

#### **Example ANOVA research questions**

Are there differences in university student satisfaction between males and females (gender) after controlling for level of academic performance?

- 1. 1-way ANOVA
- 2. 1-way repeated measures ANOVA
- 3. Factorial ANOVA
- 4. Mixed ANOVA
- 5. ANCOVA

#### Introduction to ANOVA

- Inferential: What is the likelihood that the observed differences could have been due to chance?
- Follow-up tests: Which of the Ms differ?
- Effect size: How large are the observed differences?

46

47

#### Follow-up tests

• ANOVA *F*-tests are a "gateway". If *F* is significant, then...

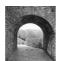

- interpret (main and interaction) effects and
- consider whether to conduct follow-up tests
  - planned comparisons
  - post-hoc contrasts.

49

One-way ANOVA:
Are there differences in satisfaction levels between students who get different grades?

52

#### F test

- ANOVA partitions the sums of squares (variance from the mean) into:
  - -Explained variance (between groups)
  - Unexplained variance (within groups) or error variance
- F = ratio between explained & unexplained variance
- ρ = probability that the observed mean differences between groups could be attributable to chance

One-way ANOVA

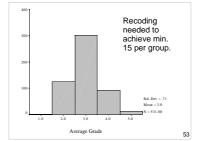

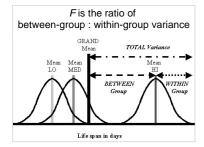

# Assumptions - One-way ANOVA

Dependent variable (DV) must be:

- LOM: Interval or ratio
- Normality: Normally distributed for all IV groups (robust to violations of this assumption if Ns are large and approximately equal e.g., >15 cases per group)
- Variance: Equal variance across for all IV groups (homogeneity of variance)
- Independence: Participants' data should be independent of others' data

These groups could be combined.

|         |                    | Frequency | Percent | Valid Percent | Cumulative<br>Percent |
|---------|--------------------|-----------|---------|---------------|-----------------------|
| Valid   | 1 Fail             | / 1       | .2      | .2            | .2                    |
|         | 2 Pass             | 125       | 20.5    | 23.5          | 23.7                  |
|         | 3                  | 2         | .3      | .4            | 24.1                  |
|         | 3 Credit           | 299       | 48.9    | 56.3          | 80.4                  |
|         | 4                  | 4         | .7      | .8            | 81.2                  |
|         | 4 Distinction      | ( 88      | 14.4    | 16.6          | 97.7                  |
|         | 5 High Distinction | 12        | 2.0     | 2.3           | 100.0                 |
|         | Total              | 531       | 86.9    | 100.0         |                       |
| Missing | System             | 80        | 13.1    |               |                       |
| Total   |                    | 611       | 100.0   |               |                       |

51

The recoded data has more similar group sizes and is appropriate for ANOVA.

|         |                | Frequency | Percent | Valid Percent | Cumulative<br>Percent |
|---------|----------------|-----------|---------|---------------|-----------------------|
| Valid   | 2.00 Fail/Pass | 128       | 20.9    | 24.1          | 24.1                  |
|         | 3.00 Credit    | 299       | 48.9    | ( 56.3        | 80.4                  |
|         | 4.00 D/HD      | 104       | 17.0    | 19.6          | 100.0                 |
|         | Total          | 531       | 86.9    | 100.0         |                       |
| Missing | System         | 80        | 13.1    |               |                       |
| Total   |                | 611       | 100.0   |               |                       |

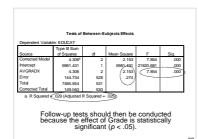

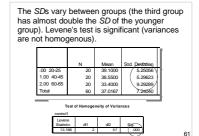

SDs are similar (homogeneity of variance). Ms suggest that higher grade groups are more satisfied.

#### Descriptive Statistics

| Dependent Variable: | EDUCAT |                |     |
|---------------------|--------|----------------|-----|
| AVGRADX             | Mean   | Std. Deviation | N   |
| 2.00 Fail/Pass      | 3.57   | .53            | 128 |
| 3.00 Credit         | 3.74   | .51            | 299 |
| 4.00 D/HD           | 3.84   | .55            | 104 |
| Total               | 3.72   | .53            | 531 |

56

57

55

## One-way ANOVA: Does locus of control differ between three age groups?

Age

Locus of Control

- 20-25 year-olds40-45 year olds
- Lower = internal • Higher = external
- 60-65 year-olds

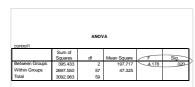

There is a significant effect for Age (F(2,59)=4.18, p=.02). In other words, the three age groups are unlikely to be drawn from a population with the same central tendency for LOC.

59

Levene's test indicates homogeneity of variance.

#### Levene's Test of Equality of Error Variance's

|   | Dependent Variable: EDUCAT |     |     |      |  |  |  |
|---|----------------------------|-----|-----|------|--|--|--|
| ı | F                          | df1 | df2 | Sig. |  |  |  |
| ı | 740                        |     | 500 | 474  |  |  |  |

.748 2 528 474/
Tests the null hypothesis that the error variance of the dependent variable is equal across groups.

a. Design: Intercept+AVGRADX

60-65 year-olds appear to be more internal, but the overlapping confidence intervals indicate that this may not be statistically significant.

Which age groups differ in their mean locus of control scores? (Post hoc tests).

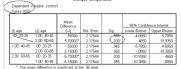

Conclude: Gps 0 differs from 2; 1 differs from 2

## Follow-up (pairwise) tests

- Post hoc: Compares every possible combination
- Planned: Compares specific combinations

(Do one or the other; not both)

64

# Assumptions - Repeated measures ANOVA

Repeated measures designs have the additional assumption of Sphericity:

- Variance of the population difference scores for any two conditions should be the same as the variance of the population difference scores for any other two conditions
- Test using Mauchly's test of sphericity (If Mauchly's W Statistic is p < .05 then assumption of sphericity is violated.)

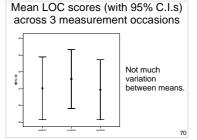

#### Post hoc

- Control for Type I error rate
- Scheffe, Bonferroni, Tukey's HSD, or Student-Newman-Keuls
- Keeps experiment-wise error rate to a fixed limit

65

# Assumptions - Repeated measures ANOVA

- Sphericity is commonly violated, however the multivariate test (provided by default in PASW output) does not require the assumption of sphericity and may be used as an alternative.
- The obtained F ratio must then be evaluated against new degrees of freedom calculated from the Greenhouse-Geisser, or Huynh-Feld, Epsilon values.

#### Descriptive statistics

#### Descriptive Statistics

|          | Mean    | Std. Deviation | N  |
|----------|---------|----------------|----|
| control1 | 37.0167 | 7.24040        | 60 |
| control2 | 37.5667 | 6.80071        | 60 |
| control3 | 36.9333 | 6.92788        | 60 |

Not much variation between means.

7

#### **Planned**

- Need hypothesis before you start
- Specify contrast coefficients to weight the comparisons (e.g., 1st two vs. last one)
- $\bullet$  Tests each contrast at critical  $\alpha$

Example: Repeated measures ANOVA

Does LOC vary over time?

- Baseline
- 6 months
- 12 months

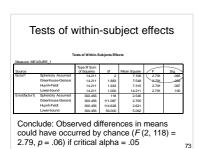

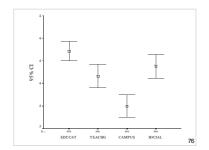

#### **Factorial ANOVA**

- · Levels of measurement
  - 2 or more between-subjects categorical/ordinal IVs
  - 1 interval/ratio DV
- e.g., Does Educational Satisfaction vary according to Age (2) and Gender (2)? 2 x 2 Factorial ANOVA

--

1-way repeated measures
ANOVA
Do satisfaction levels vary
between Education,
Teaching, Social and
Campus aspects of
university life?

|              |                    | ests of Within-S          | ubjects Effe | cts         |          |       |
|--------------|--------------------|---------------------------|--------------|-------------|----------|-------|
| Acasure: MEA | SURE_1             |                           |              |             |          |       |
| Soume        |                    | Type II Sum<br>of Squares | æ            | Mean Square |          | Site. |
| ATISE        | Sphericity Assumed | 18 920                    | 3            | 6307        | / 28.386 | /U00. |
|              | Greenhouse-Geisser | 18 920                    | 2 520        | 7 507       | 28 386   | /ooo. |
|              | Hwnh-Feldt         | 18 920                    | 2 532        | 7.472       | 28.386   | .000  |
|              | Lower-bound        | 18 920                    | 1.000        | 18 920      | 28.386   | .000/ |
| mon(SATISF)  | Sphericity Assumed | 395 252                   | 1779         | 222         | 1        | -     |
|              | Greenhouse-Geisser | 395.252                   | 1494.572     | .264        |          |       |
|              | Humb-Feldt         | 395 252                   | 1501 474     | 263         |          |       |
|              | Lower-bound        | 395 252                   | 593,000      | 667         |          |       |

## **Factorial ANOVA**

- Factorial designs test Main Effects and Interactions. For a 2-way design:
  - -Main effect of IV1
  - -Main effect of IV2
  - -Interaction between IV1 and IV2
- If
- -significant effects are found and
- -there are more than 2 levels of an IV are involved

then follow-up tests are required.

80

| Descriptive \$ | Statistics |
|----------------|------------|
|----------------|------------|

|        | Mean   | Std. Deviation |
|--------|--------|----------------|
| EDUCAT | (3.74) | .54            |
| TEACHG | 3.63   | .65            |
| CAMPUS | 3.50   | .61            |
| SOCIAL | \3.67/ | .65            |

Factorial ANOVA (2-way): Are there differences in satisfaction levels between gender and age?

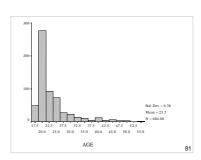

|       |    | Frequency | Percent | Valid Percent | Cumulative<br>Percent |
|-------|----|-----------|---------|---------------|-----------------------|
| Valid | 17 | 3         | .5      | .5            | .6                    |
|       | 18 | 46        | 7.5     | 7.6           | 8.1                   |
|       | 19 | 69        | 11.3    | 11.4          | 19.5                  |
|       | 20 | 114       | 18.7    | 18.9          | 38.4                  |
|       | 21 | 94        | 15.4    | 15.6          | 54.0                  |
|       | 22 | 64        | 10.5    | 10.6          | 64.6                  |
|       | 23 | 29        | 4.7     | 4.8           | 69.4                  |
|       | 24 | 29        | 4.7     | 4.8           | 74.2                  |
|       | 25 | 30        | 4.9     | 5.0           | 79.1                  |
|       | 26 | 15        | 2.5     | 2.5           | 81.6                  |
|       | 27 | 16        | 2.6     | 2.6           | 84.3                  |
|       | 28 | 12        | 2.0     | 2.0           | 86.3                  |
|       | 29 | 7         | 1.1     | 1.2           | 87.4                  |
|       | 30 | 7         | 1.1     | 1.2           | 88.6                  |
|       | 31 | 8         | 1.3     | 1.3           | 89.9                  |
|       | 32 | 7         | 1.1     | 1.2           | 91.1                  |
|       | 33 | 7         | 1.1     | 1.2           | 92.2                  |
|       | 34 | 3         | .5      | .5            | 92.7                  |

| Descriptive Statistics     |          |        |                |     |  |  |  |
|----------------------------|----------|--------|----------------|-----|--|--|--|
| Dependent Variable: TEACHG |          |        |                |     |  |  |  |
| AGEX Age                   | GENDER   | Mean   | Std. Deviation | N   |  |  |  |
| 1.00 17 to 22              | 0 Male   | 3.5494 | .6722          | 156 |  |  |  |
|                            | 1 Female | 3.6795 | .5895          | 233 |  |  |  |
|                            | Total    | 3.6273 | .6264          | 389 |  |  |  |
| 2.00 over 22               | 0 Male   | 3.6173 | .7389          | 107 |  |  |  |
|                            | 1 Female | 3.7038 | .6367          | 104 |  |  |  |
|                            | Total    | 3,6600 | .6901          | 211 |  |  |  |
| Total                      | 0 Male   | 3.5770 | .6995          | 263 |  |  |  |
|                            | 1 Female | 3.6870 | .6036          | 337 |  |  |  |
|                            | Total    | 3,6388 | .6491          | 600 |  |  |  |

# **Example: Factorial ANOVA**

- In this example, there are:
  - -Two main effects (Age and Gender)
  - -One interaction effect (Age x Gender)
- - -Age recoded into 2 groups (2)
  - -Gender dichotomous (2)
- -Locus of Control (LOC)

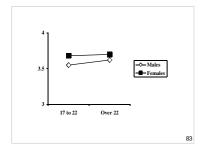

Factorial ANOVA (2-way): Are there differences in LOC between gender and age?

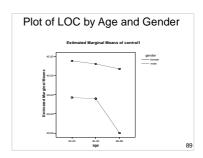

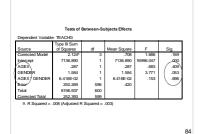

# **Example: Factorial ANOVA**

- Main effect 1:
   Do LOC scores differ by Age?
- Main effect 2:
- Do LOC scores differ by Gender?

Interaction:

Interaction.

Is the relationship between Age and LOC moderated by Gender? (Does any relationship between Age and LOC vary as a function of Gender?)

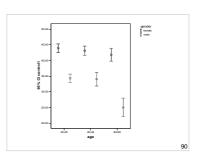

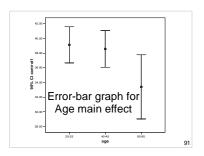

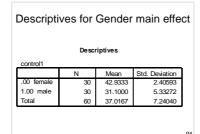

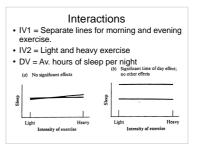

# Descriptives for Age main effect Descriptives control1 N Mean Std. Deviation

| control1 |                |                                        |  |  |  |  |
|----------|----------------|----------------------------------------|--|--|--|--|
| N        | Mean           | Std. Deviation                         |  |  |  |  |
| 20       | 39.1000        | 5.25056                                |  |  |  |  |
| 20       | 38.5500        | 5.29623                                |  |  |  |  |
| 20       | 33.4000        | 9.29289                                |  |  |  |  |
| 60       | 37.0167        | 7.24040                                |  |  |  |  |
|          | 20<br>20<br>20 | 20 39.1000<br>20 38.5500<br>20 33.4000 |  |  |  |  |

| Age and Gender               |            |         |                |    |  |  |  |  |  |
|------------------------------|------------|---------|----------------|----|--|--|--|--|--|
| Dependent Variable: control1 |            |         |                |    |  |  |  |  |  |
| age                          | gender     | Mean    | Std. Deviation | N  |  |  |  |  |  |
| 00 20-25                     | .00 female | 43.9000 | 1.91195        | 10 |  |  |  |  |  |
|                              | 1.00 male  | 34.3000 | 1.82878        | 10 |  |  |  |  |  |
|                              | Total      | 39.1000 | 5.25056        | 20 |  |  |  |  |  |
| 1.00 40-45                   | .00 female | 43.1000 | 2.02485        | 10 |  |  |  |  |  |
|                              | 1.00 male  | 34.0000 | 3.01846        | 10 |  |  |  |  |  |
|                              | Total      | 38.5500 | 5.29623        | 20 |  |  |  |  |  |
| 2.00 60-65                   | .00 female | 41.8000 | 2.89828        | 10 |  |  |  |  |  |
|                              | 1.00 male  | 25.0000 | 4.13656        | 10 |  |  |  |  |  |
|                              | Total      | 33.4000 | 9.29289        | 20 |  |  |  |  |  |
| Total                        | .00 female | 42.9333 | 2.40593        | 30 |  |  |  |  |  |
|                              | 1.00 male  | 31.1000 | 5.33272        | 30 |  |  |  |  |  |
|                              | Total      | 37.0167 | 7.24040        | 60 |  |  |  |  |  |

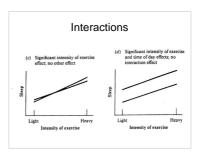

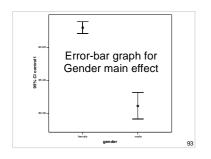

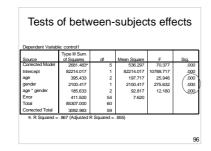

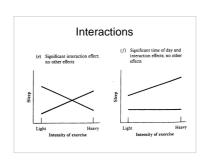

## Mixed design ANOVA (SPANOVA)

- Independent groups (e.g., males and females) with repeated measures on each group (e.g., word recall under three different character spacing conditions (Narrow, Medium, Wide)).
- · Since such experiments have mixtures of between-subject and within-subject factors they are said to be of **mixed design**
- Since output is split into two tables of effects, this is also said to be split-plot ANOVA (SPANOVA)

#### Mixed design ANOVA: Design

- If A is Gender and B is Spacing the Reading experiment is of the type A X (B) or 2 x (3)
- · Brackets signify a mixed design with repeated measures on Factor B

103

#### Mixed design ANOVA: Example

Do satisfaction levels vary between gender for education and teaching?

106

#### Mixed design ANOVA (SPANOVA)

- IV1 is between-subjects (e.g., Gender) IV2 is within-subjects (e.g., Social Satisfaction and Campus Satisfaction)
- Of interest are:

   Main effect of IV1

- Main effect of IV2
   Interaction b/w IV1 and IV2

   Interaction b/w IV1 and IV2

   If significant effects are found and more than 2 levels of an IV are involved, then specific contrasts are required, either:
   A priori (planned) contrasts
   Post-hoc contrasts

101

#### Mixed design ANOVA: Assumptions

- Normality
- Homogeneity of variance
- Sphericity
- Homogeneity of inter-correlations

104

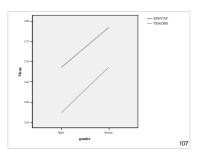

# Mixed design ANOVA (SPANOVA)

An experiment has two IVs:

- Between-subjects = Gender (Male or Female) - varies between subjects
- Within-subjects = Spacing (Narrow, Medium, Wide)
- Gender varies within subjects

102

#### Homogeneity of intercorrelations

- The pattern of inter-correlations among the various levels of repeated measure factor(s) should be consistent from level to level of the Betweensubject Factor(s)
- The assumption is tested using Box's
- Homogeneity is present when the M Homogeneity is present when the  $\dots$  statistic is NOT significant at p > .001.

Tests of within-subjects contrasts

### Tests of between-subjects effects

Tasts of Retween-Subjects Effects

Measure: MEASURE\_1

| Transformed Variable: Average |                            |     |             |           |      |  |  |  |  |
|-------------------------------|----------------------------|-----|-------------|-----------|------|--|--|--|--|
| Source                        | Type III Sum<br>of Squares | df  | Mean Square | F         | Sig. |  |  |  |  |
| Intercept                     | 16093.714                  | - 1 | 16093.714   | 29046.875 | ,000 |  |  |  |  |
| GENDER                        | 3.288                      | 1   | 3.288       | 5.934     | .015 |  |  |  |  |
| Error                         | 332.436                    | 600 | .554        |           |      |  |  |  |  |
|                               |                            |     |             |           |      |  |  |  |  |

109

# ANCOVA (Analysis of Covariance)

- A covariate IV is added to an ANOVA (can be dichotomous or metric)
- Effect of the covariate on the DV is removed (or partialled out) (akin to Hierarchical MLR)
- Of interest are:
  - Main effects of IVs and interaction terms
  - Contribution of CV (akin to Step 1 in HMLR)
- e.g., GPA is used as a CV, when analysing whether there is a difference in Educational Satisfaction between Males and Females.

#### **Assumptions of ANCOVA**

- As per ANOVA
- Normality
- Homogeneity of Variance (use Levene's test)

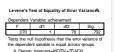

| 1. gender  |                    |            |             |               |  |  |  |  |  |
|------------|--------------------|------------|-------------|---------------|--|--|--|--|--|
| Measure: M | Measure: MEASURE_1 |            |             |               |  |  |  |  |  |
|            |                    |            | 95% Confid  | ence Interval |  |  |  |  |  |
| gender     | Mean               | Std. Error | Lower Bound | Upper Bound   |  |  |  |  |  |
| 0 Male     | 3.630              | .032       | 3.566       | 3.693         |  |  |  |  |  |
|            |                    | .029       | 3.679       | 3.791         |  |  |  |  |  |
| 1 Female   | 3.735              | .029       | 3.073       | 3.731         |  |  |  |  |  |

|        |       |            | 95% Confidence Interval |             |  |
|--------|-------|------------|-------------------------|-------------|--|
| satisf | Mean  | Std. Error | Lower Bound             | Upper Bound |  |
| 1      | 3.735 | .022       | 3.692                   | 3.778       |  |
| 2      | 3.630 | .027       | 3.578                   | 3.682       |  |

Measure: MEASURE\_1

110

111

## Why use ANCOVA?

- Reduces variance associated with covariate (CV) from the DV error (unexplained variance) term
- Increases power of F-test
- May not be able to achieve experimental control over a variable (e.g., randomisation), but can measure it and statistically control for its effect.

113

#### Assumptions of ANCOVA

- Independence of observations
- Independence of IV and CV
- Multicollinearity if more than one CV, they should not be highly correlated - eliminate highly correlated CVs
- Reliability of CVs not measured with error - only use reliable CVs

116

## What is ANCOVA?

- Analysis of Covariance
- Extension of ANOVA, using 'regression' principles
- · Assesses effect of
  - -one variable (IV) on
  - -another variable (DV)
  - -after controlling for a third variable (CV)

Why use ANCOVA?

- Adjusts group means to what they would have been if all Ps had scored identically on the CV.
- The differences between Ps on the CV are removed, allowing focus on remaining variation in the DV due to the IV.
- Make sure hypothesis (hypotheses) is/are clear.

114

## **Assumptions of ANCOVA**

- Check for linearity between CV & DV - check via scatterplot and correlation.
- If the CV is not correlated with the DV there is no point in using

# **Assumptions of ANCOVA**

Homogeneity of regression

- Assumes slopes of regression lines between CV & DV are equal for each level of IV, if not, don't proceed with ANCOVA
- Check via scatterplot with lines of best fit

118

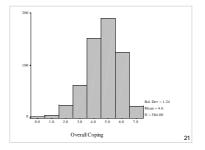

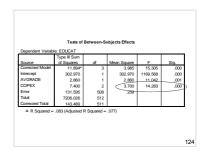

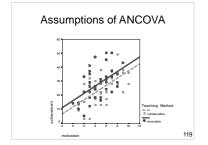

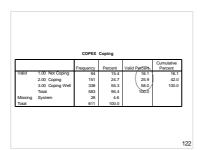

#### ANCOVA Example 2: Does teaching method affect academic achievement after controlling for motivation?

- IV = teaching method
- DV = academic achievement
- CV = motivation
- Experimental design assume students randomly allocated to different teaching methods.

125

ANCOVA example 1:
Does education satisfaction
differ between people with
different levels of coping
('Not coping', 'Just coping'
and 'Coping well') with
average grade as a
covariate?

| 1                  | Descriptive S | Statistics     |     |
|--------------------|---------------|----------------|-----|
| Dependent Variable | : EDUCAT      |                |     |
| COPEX Coping       | Mean          | Std. Deviation | N   |
| 1.00 Not Coping    | 3.4586        | .6602          | 83  |
| 2.00 Just Coping   | 3.6453        | .5031          | 129 |
| 3.00 Coping Well   | 3.8142        | .4710          | 300 |
| Total              | 3.7140        | .5299          | 512 |

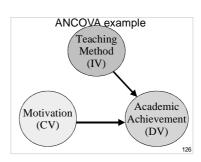

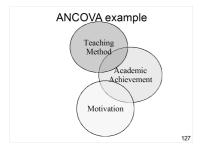

# **ANCOVA & hierarchical MLR**

- ANCOVA is similar to hierarchical regression - assesses impact of IV on DV while controlling for 3rd variable.
- ANCOVA more commonly used if IV is categorical.

130

#### Effect sizes

Three effect sizes are relevant to

- Eta-square (η²) provides an overall test of size of effect
- Partial eta-square  $(\eta_{_{p}}^{^{2}}\!)$  provides an estimate of the effects for each IV.
- Cohen's d: Standardised differences between two means.

133

# ANCOVA example 2

| Dependent Variable: achievement |                           |    |             |         |       |             |  |  |
|---------------------------------|---------------------------|----|-------------|---------|-------|-------------|--|--|
| Source                          | Type II Sum<br>of Squares | ď  | Mean Square | F       | Sig.  | Eta Squared |  |  |
| Corrected Model                 | 189.113*                  | 1  | 189.113     | 1.622   | .207  | .020        |  |  |
| Intercept                       | 56021.113                 | 1  | 56021.113   | 480.457 | .000  | .860        |  |  |
| TEACH                           | 189.113                   | 1  | 189.113     | 1.622   | (.207 | .020        |  |  |
| Error                           | 9094.775                  | 78 | 116.600     |         |       |             |  |  |
| Total                           | 65305.000                 | 80 |             |         |       |             |  |  |
| Corrected Total                 | 9283.888                  | 79 |             |         |       |             |  |  |

A one-way ANOVA shows a non-significant effect for teaching method (IV) on academic achievement (DV)

# **Summary of ANCOVA**

- Use ANCOVA in survey research when you can't randomly allocate participants to conditions e.g., quasi-experiment, or control for extraneous variables.
- ANCOVA allows us to statistically control for one or more covariates.

131

# Effect Size: Eta-squared (η²)

- Analagous to R2 from regression
- $\bullet = SS_{between} / SS_{total} = SS_B / SS_T$
- = prop. of variance in Y explained by X
- = Non-linear correlation coefficient
- = prop. of variance in Y explained by X
- Ranges between 0 and 1

134

## ANCOVA example 2

| reas of between-oubjects breed  |              |    |             |        |      |             |  |  |  |
|---------------------------------|--------------|----|-------------|--------|------|-------------|--|--|--|
| Dependent Variable: achievement |              |    |             |        |      |             |  |  |  |
|                                 | Type III Sum |    |             |        |      |             |  |  |  |
| Source                          | of Squares   | df | Mean Square | F      | Sig  | Eta Squared |  |  |  |
| Corrected Model                 | 3050.744°    | 2  | 1525.372    | 18.843 | .000 | .329        |  |  |  |
| Intercept                       | 2794.773     | 1  | 2794.773    | 34.525 |      | .310        |  |  |  |
| MOTIV                           | 2861.632     | 1  | 2861.632    | 35.351 | .000 | .315        |  |  |  |
| TEACH                           | 421.769      | 1  | 421.769     | 5.210  | .025 | .063        |  |  |  |
| Error                           | 6233.143     | 77 | 80.950      |        |      |             |  |  |  |
| Total                           | 65305.000    | 80 |             |        |      |             |  |  |  |
|                                 |              |    |             |        |      |             |  |  |  |

- An ANCOVA is used to adjust for differences in
- F has gone from 1 to 5 and is significant because the error term (unexplained variance) was reduced by including motivation as a CV.

# **Summary of ANCOVA**

- Decide which variable(s) are IV, DV & CV.
- · Check assumptions:
  - -normality
  - -homogeneity of variance (Levene's test)
  - -Linearity between CV & DV (scatterplot)
  - homogeneity of regression (scatterplot -compares slopes of regression lines)
- Results does IV effect DV after controlling for the effect of the CV?

# Effect Size: Eta-squared (η²)

- Interpret as for r2 or R2
- Cohen's rule of thumb for interpreting  $\eta^2$ :
  - -.01 is small
  - -.06 medium
  - -.14 large

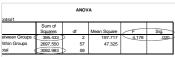

 $\eta^2 = SS_{hehween}/SS_{tots}$ 

= 395.433 / 3092.983

= 0.128

Eta-squared is expressed as a percentage: 12.8% of the total variance in control is explained by differences in Age

126

#### **Results - Writing up ANOVA**

- Report on test results Size, direction and significance (F, p, partial eta-squared)
- Conduct planned or post-hoc testing as appropriate, with pairwise effect sizes (Cohen's d)
- Indicate whether or not results support hypothesis (hypotheses)

30

#### Summary

- Report on the size of effects potentially using:
  - Eta-square  $(\eta^2)$  as the omnibus ES
  - Partial eta-square  $(\eta_{_D}^{\ 2})$  for each IV
  - Standardised mean differences for the differences between each pair of means (e.g., Cohen's d)

142

# Effect Size: Eta-squared (η²)

- The eta-squared column in SPSS F-table output is actually partial eta-squared  $(\eta_{\rm p}^2)$ . Partial eta-squared indicates the size of effect for each IV (also useful).
- η² is not provided by SPSS calculate separately:
  - \_ = SS<sub>between</sub> / SS<sub>total</sub>
- = prop. of variance in Y explained by X
- $R^a$  at the bottom of SPSS F-tables is the linear effect as per MLR if an IV has 3 or more non-interval levels, this won't equate with  $\eta^2$ .

#### **Summary**

- Hypothesise each main effect and interaction effect.
- F is an omnibus "gateway" test; may require follow-up tests.
- Conduct follow-up tests where sig. main effects have three or more levels.

140

# **Open Office Impress**

- This presentation was made using Open Office Impress.
- Free and open source software.
- http://www.openoffice.org/product/impress.html

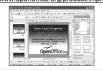

143

# **Results - Writing up ANOVA**

- Establish clear hypotheses one for each main or interaction or covariate effect
- Test the assumptions, esp. LOM, normality and n for each cell, homogeneity of variance, Box's M, Sphericity
- Present the descriptive statistics (*M*, *SD*, skewness, and kurtosis in a table, with marginal totals)
- Present a figure to illustrate the data (bar, error-bar, or line graph)

138

## Summary

- Choose from mixed-design ANOVA or ANCOVA for lab report
- Repeated measure designs include the assumption of sphericity